## System call per l'accesso a file

#### Nome Significato

- open apre un file in lettura e/o scrittura o crea un nuovo file
- creat crea un file nuovo
- close chiude un file precedentemente aperto
- read legge da un file
- write scrive su un file
- lseek sposta il puntatore di lettura/scrittura ad un byte specificato
- unlink rimuove un file
- remove rimuove un file
- fcntl controlla gli attributi associati ad un file

### La system call lseek

La system call lseek permette l'accesso random ad un file, cambiando il numero del prossimo byte da leggere/scrivere.

```
#include <sys/types.h>
#include <unistd.h>
off_t lseek(int filedes, off_t offset, int start_flag);
```
Il parametro filedes è un descrittore di file.

Il parametro offset determina la nuova posizione del puntatore in lettura/scrittura. Il parametro start flag specifica da dove deve essere calcolato l'offset. startflag può assumere uno dei seguenti valori simbolici:

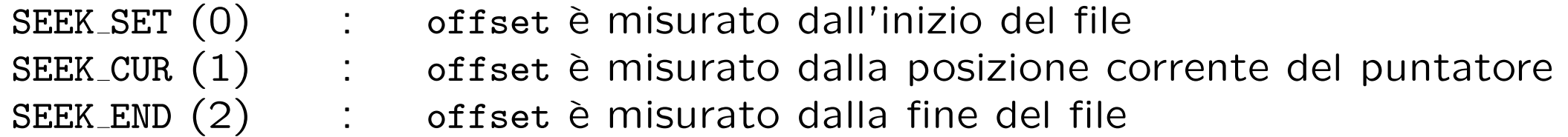

lseek ritorna la nuova posizione del puntatore.

## Offset validi e non validi

Il parametro offset può essere negativo, cioè sono ammessi spostamenti all'indietro a partire dalla posizione indicata da start flag, purchè però non si vada oltre l'inizio del file.

Tentativi di spostamento prima dell'inizio del file generano un errore.

 $\hat{E}$  possibile spostarsi oltre la fine del file.

Ovviamente non ci saranno dati da leggere in tale posizione.

Futuri accessi tramite la read ai byte compresi tra la vecchia fine del file e la nuova posizione danno come risultato il carattere ASCII null.

Esempio:

```
off_t newpos;
...
newpos = lseek(fd, (off_t)-16, SEEK_END);
```
#### Esempio: gestione di un hotel

Sia residents un file contenente la lista dei residenti di un hotel.

La linea 1 di tale file contiene il nome della persona che occupa la camera 1, la linea 2 contiene il nome della persona che occupa la camera 2, etc.

Ogni linea è lunga 41 caratteri, i primi 40 contengono il nome dell'occupante, l'ultimo è un newline.

#### La funzione getoccupier

/\* getoccupier -- restituisce il nome dell'occupante la camera passata come parametro \*/

```
#include <stdio.h>
#include <fcntl.h>
#include <unistd.h>
```

```
#define NAMELENGTH 41
```

```
char namebuf[NAMELENGTH]; /* buffer per contenere il nome */
int infile = -1; /* conterra' il file descriptor di residents;
         l'inizializzazione serve affinche' venga aperto una sola volta */
```

```
char *getoccupier(int roomno)
\mathcal{L}off_t offset;
  ssize_t nread;
  if (infile == -1 && (infile = open("residents", 0_RDONLY)) == -1)
  \mathcal{L}return (NULL);
  }
```
#### . . . codice di getoccupier

```
offset = (roomno -1) * NAMELENGTH;
```
}

/\* cerca la linea relativa alla camera e legge il nome dell'occupante \*/ if (lseek(infile, offset, SEEK\_SET) == -1) return (NULL);

```
if ( (nread = read(infile, namebuf, NAMELENGTH)) <= 0)
  return (NULL);
```
/\* crea una stringa rimpiazzando il newline con un terminatore null \*/ namebuf  $[nread - 1] = ' \0';$ return (namebuf);

#### Programma per la stampa dei nomi degli occupanti

```
/* stampa i nomi dei residenti in un albergo di 10 camere */
#define NROOMS 10
main()
{
  int j;
  char *getoccupier(int), *p;
  for (j=1; j \leq NROOMS; j++)\left\{ \right.if (p = getoccupier(j))printf("Room %2d, %s\n", j, p);
     else
        printf("Error on room %d\n", j);
  }
```
}

# Esercizio

- Implementare un meccanismo per decidere se una camera è vuota, modificando eventualmente la funzione getoccupier e il file residents. Scrivere una procedura findfree per trovare la prima camera libera.
- Scrivere le procedure
	- freeroom per rimuovere un occupante da una camera;
	- addguest per assegnare una camera ad un ospite, controllando che questa sia libera.
- Utilizzando le funzioni getoccupier, freeroom, addguest, e findfree, scrivere un programma frontdesk per gestire il file residents.